# **Ruby trunk - Bug #13397**

# **#object\_id should not be signed**

04/03/2017 01:00 PM - vo.x (Vit Ondruch)

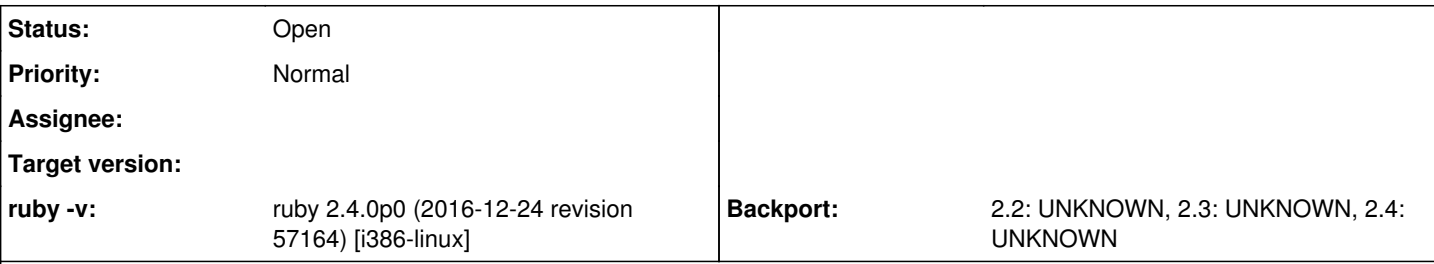

# **Description**

It is surprising that #object\_id returns signed value. Let me explain show two examples. Working with 32b Ruby (ruby 2.4.0p0 (2016-12-24 revision 57164) [i386-linux]) to make this issue more apparent.

```
$ ruby << \EOR
GC.disable
3_000_000.times { p Object.new.inspect }
EOR
"#<Object:0x57d49a5c>"
"#<Object:0x57d499a8>"
"#<Object:0x57d49930>"
"#<Object:0x57d498b8>"
... snip ...
"#<Object:0x828bf164>"
"#<Object:0x828bf0ec>"
"#<Object:0x828bf074>"
"#<Object:0x828beffc>"
"#<Object:0x828bef84>"
^C-:2:in `p': Interrupt
        from -:2:in `block in <main>'
        from -:2:in `times'
        from -:2:in `<main>'
"#<Object:0x8290b1f4>"
```
In this example, the "object id", which is part of the inspect object is unsigned, since it is printed using C sprintf with %p format. There are other libraries, which tries to mimic the output  $[1]$ . The implementation is approximately following:

```
$ ruby << \EOR
GC.disable
class A
   DEFAULT_OBJ_ID_STR_WIDTH = 0.size == 4 ? 7 : 14
    def inspect
        id_str = (object_id << 1).to_s(16).rjust(DEFAULT_OBJ_ID_STR_WIDTH, '0') 
        "#<#{self.class.name}:0x#{id_str}>"
   end
end
3_000_000.times { p A.new.inspect }
EOR
"#<A:0x58585428>"
"#<A:0x585852d4>"
"#<A:0x585851bc>"
"#<A:0x5858507c>"
"#<A:0x58584ec4>"
"#<A:0x58584d5c>"
"#<A:0x58584c1c>"
"#<A:0x58584adc>"
... snip ...
```
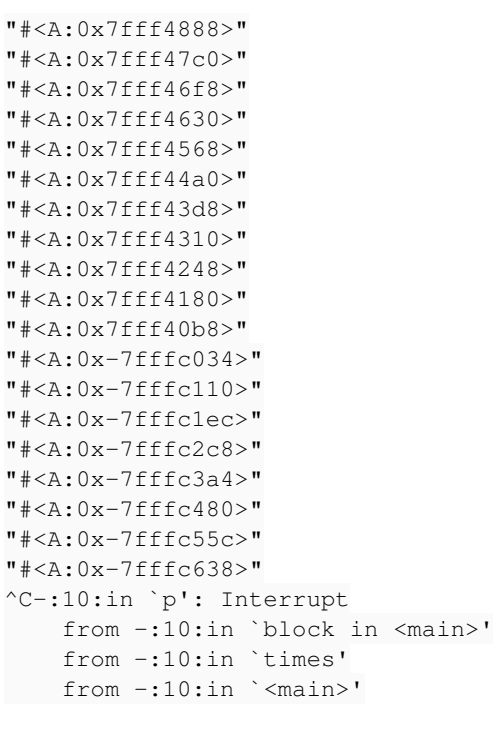

And the output is quite surprising to me. Why the object\_id should be signed value? It doesn't make any sense to me. Is this implementation wrong or is Ruby wrong?

#### **History**

### **#1 - 04/03/2017 02:24 PM - nobu (Nobuyoshi Nakada)**

It's not to make object\_ids Bignum as possible.

#### **#2 - 04/03/2017 08:10 PM - vo.x (Vit Ondruch)**

Ok, you want to prevent Bignums, but what is the suggested solution here? Do some pack("l").unpack("L") to get the expected value? Or you can provide object\_hexid [ [1](https://www.ruby-forum.com/topic/208604) ]. Or provide some %p equivalent formatter?

Because I am afraid that the "inspect" misuse is widespread. Here are some examples, even in Ruby codebase:

[https://github.com/ruby/ruby/blob/trunk/lib/rubygems/dependency\\_list.rb#L107](https://github.com/ruby/ruby/blob/trunk/lib/rubygems/dependency_list.rb#L107) <https://github.com/ruby/ruby/blob/trunk/lib/rubygems/platform.rb#L115> <https://github.com/ruby/ruby/blob/trunk/lib/rdoc/attr.rb#L90> <https://github.com/ruby-concurrency/concurrent-ruby/blob/master/lib/concurrent/map.rb#L218> [https://github.com/rails/rails/blob/master/actionview/lib/action\\_view/template/resolver.rb#L59](https://github.com/rails/rails/blob/master/actionview/lib/action_view/template/resolver.rb#L59)

## **#3 - 04/21/2017 09:04 AM - vo.x (Vit Ondruch)**

Last CI build of concurrent-ruby in Fedora failed again:

<https://apps.fedoraproject.org/koschei/package/rubygem-concurrent-ruby?collection=f27> <https://kojipkgs.fedoraproject.org/work/tasks/6296/19116296/build.log>

Is there a chance to find some generic reliable solution to this? Or is it just feature and I should persuade all the project to fix their Regexps [1](https://github.com/ruby-concurrency/concurrent-ruby/blob/master/spec/concurrent/map_spec.rb#L801) or implementation of #object\_id?

### **#4 - 04/21/2017 01:11 PM - nobu (Nobuyoshi Nakada)**

vo.x (Vit Ondruch) wrote:

Is there a chance to find some generic reliable solution to this? Or is it just feature and I should persuade all the project to fix their Regexps [1] or implementation of #object\_id?

They seem to have the solution already.

<https://github.com/ruby-concurrency/concurrent-ruby/blob/master/lib/concurrent/edge/promises.rb#L1904-L1906>

```
      def inspect
           "#{to_s[0..-2]} intended_time: #{@IntendedTime}>"
      end
```
The default Kernel#to\_s returns a string with the class name and the object ID.

#### **#5 - 04/27/2017 01:55 PM - vo.x (Vit Ondruch)**

I created PR fixing the projects listed above.

But still, this seems so generic and unexpected issue, possibly influencing libraries which are part of StdLib [3, 4], I'd like to see this improved. Couldn't the #format accept "object\_id" formatter for example?

[1]<https://github.com/ruby-concurrency/concurrent-ruby/pull/651>

[2]<https://github.com/rails/rails/pull/28902>

[3]<https://github.com/rubygems/rubygems/pull/1908>

[4]<https://github.com/rdoc/rdoc/pull/451>

#### **#6 - 04/28/2017 07:46 AM - nobu (Nobuyoshi Nakada)**

Such feature would be nice, but can't help libraries which support older versions.

```
commit 1f7154a4ae0e480774dbfe79905b21d26d5b4cbc
Author: Nobuyoshi Nakada <nobu@ruby-lang.org>
Date:   Fri Apr 28 16:35:48 2017
    `%I` for object ID
diff --git a/sprintf.c b/sprintf.c
index f2d51f1c76..758e32fed4 100644
--- a/sprintf.c
+++ b/sprintf.c
@@ -25,6 +25,7 @@
static char *fmt_setup(char*,size_t,int,int,int,int);
static char *ruby_ultoa(unsigned long val, char *endp, int base, int octzero);
+static char *ruby_ptoa(VALUE val, char *endp, int base, int octzero);
 static char
 sign_bits(int base, const char *p)
@@ -781,6 +782,18 @@ rb_str_format(int argc, const VALUE *argv, VALUE fmt)
        }
               break;
+     case 'I':
+       {
+ VALUE arg = GETARG();
+ prec = (SIZEOF_VOIDP * CHAR_BIT + 3) / 4;+ CHECK(prec + 2);
+       PUSH_("0x", 2);
+ t = ruby_ptoa(arg, &buf[blen + prec], 16, 0);
+       if (t > &buf[blen]) memset(&buf[blen], '0', t - &buf[blen]);
+        blen += prec;
+ \vert+       break;
+
         case 'd':
           case 'i':
           case 'o':
@@ -1255,6 +1268,18 @@ ruby_ultoa(unsigned long val, char *endp, int base, int flags)
         return BSD__ultoa(val, endp, base, octzero, xdigs);
 }
+static char *
+ruby_ptoa(VALUE val, char *endp, int base, int flags)
+ {
+    const char *xdigs = lower_hexdigits;
+    int octzero = flags & FSHARP;
+#ifdef _HAVE_SANE_QUAD_
+    return BSD_uqtoa(val, endp, base, octzero, xdigs);
+#else
+    return BSD__ultoa(val, endp, base, octzero, xdigs);
+#endif
+}
+
 int
 ruby_vsnprintf(char *str, size_t n, const char *fmt, va_list ap)
 {
diff --git a/test/ruby/test sprintf.rb b/test/ruby/test sprintf.rb
```

```
index 1bf65f1eab..0b7a11a33b 100644
--- a/test/ruby/test_sprintf.rb
+++ b/test/ruby/test_sprintf.rb
@@ -513,4 +513,9 @@
          assert_equal before + 1, after, 'only new string is the created one'
          assert_equal '1970-01-01', val
     end
+
+  def test_object_id
+     x = Object.new
+    assert_equal(x.to_s, sprintf("#<%s:%I>", x.class, x))
+  end
 end
```
#### **#7 - 04/28/2017 01:44 PM - vo.x (Vit Ondruch)**

The patch is missing documentation, otherwise I love it!

#### **#8 - 06/27/2017 01:29 PM - vo.x (Vit Ondruch)**

Yet another instance of this issue:

<https://github.com/socketry/timers/pull/63>

## **#9 - 12/13/2018 01:09 AM - headius (Charles Nutter)**

You would be well-advised to avoid object id. It does not do what you think it does. By returning a pointer reference into the garbage-collected heap, it's possible for the same object id to refer to different objects over time.

I have proposed deprecating and eventually removing both object\_id and \_id2ref, since implementing them safely would largely make them useless: <https://bugs.ruby-lang.org/issues/15408>